# **i2plib Documentation**

*Release 0.0.13*

**Viktor Villainov**

**Jan 26, 2019**

# **Contents**

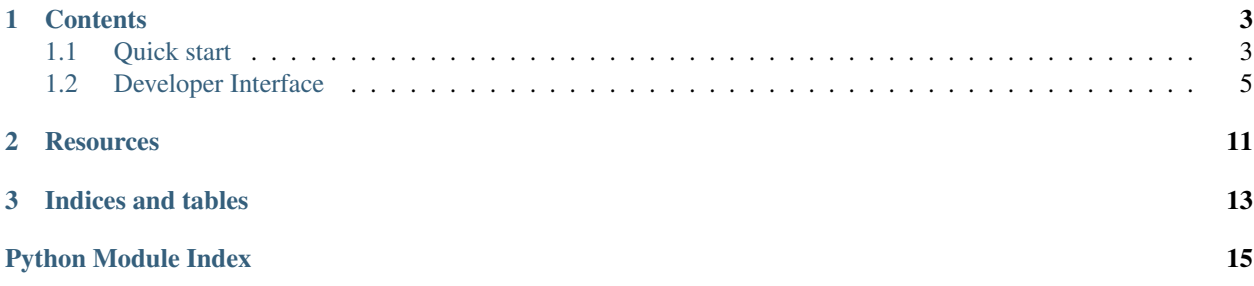

i2plib is a modern asynchronous library for building I2P applications.

# CHAPTER 1

### **Contents**

## <span id="page-6-1"></span><span id="page-6-0"></span>**1.1 Quick start**

### **1.1.1 Installing**

pip install i2plib

#### Requirements:

- Python version  $\ge$  3.5
- I2P router with SAM API enabled

### **1.1.2 Connecting to a remote I2P destination**

```
import asyncio
import i2plib
async def connect_test(destination):
   session name = "test-connect"
    # create a SAM stream session
   await i2plib.create_session(session_name)
    # connect to a destination
   reader, writer = await i2plib.stream_connect(session_name, destination)
    # write data to a socket
   writer.write(b"PING")
    # asynchronously receive data
    data = await reader.read(4096)
```
(continues on next page)

(continued from previous page)

```
print(data.decode())
```

```
# run event loop
loop = asyncio.get_event_loop()
loop.run_until_complete(connect_test("dummy.i2p"))
loop.stop()
```
### **1.1.3 Accept connections in I2P**

```
import asyncio
import i2plib
async def accept_test():
    session_name = "test-accept"
    # create a SAM stream session
   await i2plib.create_session(session_name)
    # accept a connection
   reader, writer = await i2plib.stream_accept(session_name)
    # first string on a client connection always contains clients I2P destination
   incoming = await reader.read(4096)
   dest, data = incoming.split(b"\n", 1)
   remote_destination = i2plib.Destination(dest.decode())
    # destination and data may come in one chunck, if not - we wait for the actual
    # incoming data
   if not data:
       data = await reader.read(4096)print(data.decode())
    # send data to the client
   writer.write(b"PONG")
   writer.close()
# run event loop
loop = asyncio.get_event_loop()
loop.run_until_complete(accept_test())
loop.stop()
```
### **1.1.4 Server tunnel**

Expose a local service to I2P like that:

```
import asyncio
import i2plib
loop = asyncio.get_event_loop()
# making your local web server available in the I2P network
tunnel = i2plib.ServerTunnel(("127.0.0.1", 80))
asyncio.ensure_future(tunnel.run())
```
(continues on next page)

(continued from previous page)

```
try:
    loop.run_forever()
except KeyboardInterrupt:
    pass
finally:
    loop.close()
```
### **1.1.5 Client tunnel**

Bind a remote I2P destination to a port on your local host:

```
import asyncio
import i2plib
loop = asyncio.get_event_loop()
# bind irc.echelon.i2p to 127.0.0.1:6669
tunnel = i2plib.ClientTunnel("irc.echelon.i2p", ("127.0.0.1", 6669))
asyncio.ensure_future(tunnel.run())
try:
    loop.run_forever()
except KeyboardInterrupt:
    pass
finally:
    loop.close()
```
### **1.1.6 More examples**

You can see more demo applications in *docs/examples* directory of the source repository.

## <span id="page-8-0"></span>**1.2 Developer Interface**

This part of the documentation covers all the interfaces of i2plib.

### **1.2.1 Network connections**

These 4 *coroutines* provide everything you need for making connections inside I2P network. All of them return a tuple of transports *(reader, writer)* to deal with.

The *reader* returned is an [asyncio.StreamReader](https://docs.python.org/3/library/asyncio-stream.html#asyncio.StreamReader) instance; the *writer* is an [asyncio.StreamWriter](https://docs.python.org/3/library/asyncio-stream.html#asyncio.StreamWriter) instance.

i2plib.**create\_session**(*session\_name*, *sam\_address=('127.0.0.1'*, *7656)*, *loop=None*, *style='STREAM'*, *signature\_type=7*, *destination=None*, *options={}*) A coroutine used to create a new SAM session.

**Parameters** 

- **session\_name** Session nick name
- **sam\_address** (optional) SAM API address
- <span id="page-9-0"></span>• **loop** – (optional) Event loop instance
- **style** (optional) Session style, can be STREAM, DATAGRAM, RAW
- **signature\_type** (optional) If the destination is TRANSIENT, this signature type is used
- **destination** (optional) Destination to use in this session. Can be a base64 encoded string,  $i2plib.Destination$  instance or None. TRANSIENT destination is used when it is None.
- **options** (optional) A dict object with i2cp options

Returns A (reader, writer) pair

i2plib.**stream\_connect**(*session\_name*, *destination*, *sam\_address=('127.0.0.1'*, *7656)*, *loop=None*) A coroutine used to connect to a remote I2P destination.

#### **Parameters**

- **session\_name** Session nick name
- **destination** I2P destination to connect to
- **sam\_address** (optional) SAM API address
- **loop** (optional) Event loop instance

Returns A (reader, writer) pair

i2plib.**stream\_accept**(*session\_name*, *sam\_address=('127.0.0.1'*, *7656)*, *loop=None*) A coroutine used to accept a connection from the I2P network.

#### Parameters

- **session\_name** Session nick name
- **sam\_address** (optional) SAM API address
- **loop** (optional) Event loop instance

Returns A (reader, writer) pair

i2plib.**get\_sam\_socket**(*sam\_address=('127.0.0.1'*, *7656)*, *loop=None*) A couroutine used to create a new SAM socket.

Parameters

- **sam\_address** (optional) SAM API address
- **loop** (optional) event loop instance

Returns A (reader, writer) pair

### **1.2.2 Context managers**

The following are asynchronous context managers for making I2P connections.

You can use them like that:

```
import asyncio
import i2plib
async def connect_test(destination):
    session_name = "test"
```
(continues on next page)

(continued from previous page)

```
async with i2plib.Session(session_name):
        async with i2plib.StreamConnection(session_name, destination) as c:
            c.write(b"PING")
            resp = await c.read(4096)print(resp)
loop = asyncio.get_event_loop()
loop.run_until_complete(connect_test("dummy.i2p"))
loop.stop()
```
<span id="page-10-0"></span>**class** i2plib.**Session**(*session\_name*, *sam\_address=('127.0.0.1'*, *7656)*, *loop=None*, *style='STREAM'*, *signature\_type=7*, *destination=None*, *options={}*) Async SAM session context manager.

#### Parameters

- **session\_name** Session nick name
- **sam\_address** (optional) SAM API address
- **loop** (optional) Event loop instance
- **style** (optional) Session style, can be STREAM, DATAGRAM, RAW
- **signature\_type** (optional) If the destination is TRANSIENT, this signature type is used
- **destination** (optional) Destination to use in this session. Can be a base64 encoded string,  $i2plib.Destination$  instance or None. TRANSIENT destination is used when it is None.
- **options** (optional) A dict object with i2cp options

Returns *i2plib*. Session object

<span id="page-10-1"></span>**class** i2plib.**StreamConnection**(*session\_name*, *destination*, *sam\_address=('127.0.0.1'*, *7656)*, *loop=None*)

Async stream connection context manager.

#### **Parameters**

- **session\_name** Session nick name
- **destination** I2P destination to connect to
- **sam\_address** (optional) SAM API address
- **loop** (optional) Event loop instance

Returns [i2plib.StreamConnection](#page-10-1) object

<span id="page-10-2"></span>**class** i2plib.**StreamAcceptor**(*session\_name*, *sam\_address=('127.0.0.1'*, *7656)*, *loop=None*) Async stream acceptor context manager.

#### **Parameters**

- **session\_name** Session nick name
- **sam\_address** (optional) SAM API address
- **loop** (optional) Event loop instance

Returns *[i2plib.StreamAcceptor](#page-10-2)* object

### <span id="page-11-0"></span>**1.2.3 Utilities**

i2plib.**dest\_lookup**(*domain*, *sam\_address=('127.0.0.1'*, *7656)*, *loop=None*)

A coroutine used to lookup a full I2P destination by .i2p domain or .b32.i2p address.

#### Parameters

- **domain** Address to be resolved, can be a .i2p domain or a .b32.i2p address.
- **sam\_address** (optional) SAM API address
- **loop** (optional) Event loop instance

Returns An instance of *[i2plib.Destination](#page-12-0)* 

i2plib.**new\_destination**(*sam\_address=('127.0.0.1'*, *7656)*, *loop=None*, *sig\_type=7*)

A coroutine used to generate a new destination with a private key of a chosen signature type.

#### **Parameters**

- **sam\_address** (optional) SAM API address
- **loop** (optional) Event loop instance
- **sig\_type** (optional) Signature type

Returns An instance of *[i2plib.Destination](#page-12-0)* 

#### i2plib.**get\_sam\_address**()

Get SAM address from environment variable I2P\_SAM\_ADDRESS, or use a default value

### **1.2.4 Tunnel API**

Tunnel API is the quickest way to use regular software inside I2P. Client tunnel binds a remote I2P destination to a local address. Server tunnel exposes a local address to the I2P network.

**class** i2plib.tunnel.**I2PTunnel**(*local\_address*, *destination=None*, *session\_name=None*, *options={}*, *loop=None*, *sam\_address=('127.0.0.1'*, *7656)*)

Base I2P Tunnel object, not to be used directly

#### **Parameters**

- **local\_address** A local address to use for a tunnel. E.g. ("127.0.0.1", 6668)
- **destination** (optional) Destination to use for this tunnel. Can be a base64 encoded string,  $i2p$ lib. Destination instance or None. A new destination is created when it is None.
- **session\_name** (optional) Session nick name. A new session nickname is generated if not specified.
- **options** (optional) A dict object with i2cp options
- **loop** (optional) Event loop instance
- **sam\_address** (optional) SAM API address

**stop**()

Stop the tunnel

```
class i2plib.ClientTunnel(remote_destination, *args, **kwargs)
     Client tunnel, a subclass of i2plib.tunnel.I2PTunnel
```
If you run a client tunnel with a local address ("127.0.0.1", 6668) and a remote destination "irc.echelon.i2p", all connections to 127.0.0.1:6668 will be proxied to irc.echelon.i2p.

<span id="page-12-2"></span>**Parameters remote destination** – Remote I2P destination, can be either .i2p domain, .b32.i2p address, base64 destination or  $i2plib.Detination$  instance

**run**()

A coroutine used to run the tunnel

```
stop()
```
Stop the tunnel

**class** i2plib.**ServerTunnel**(*\*args*, *\*\*kwargs*)

Server tunnel, a subclass of i2plib.tunnel.I2PTunnel

If you want to expose a local service 127.0.0.1:80 to the I2P network, run a server tunnel with a local address ("127.0.0.1", 80). If you don't provide a private key or a session name, it will use a TRANSIENT destination.

**run**()

A coroutine used to run the tunnel

**stop**()

Stop the tunnel

### **1.2.5 Data structures**

<span id="page-12-0"></span>**class** i2plib.**Destination**(*data=None*, *path=None*, *has\_private\_key=False*) I2P destination

<https://geti2p.net/spec/common-structures#destination>

#### **Parameters**

- **data** (optional) Base64 encoded data or binary data
- **path** (optional) A path to a file with binary data
- **has\_private\_key** (optional) Does data have a private key?

#### **base32**

Base32 destination hash of this destination

#### **base64 = None**

Base64 encoded destination

#### **data = None**

Binary destination

```
private_key = None
```
[i2plib.PrivateKey](#page-12-1) instance or None

#### <span id="page-12-1"></span>**class** i2plib.**PrivateKey**(*data*)

I2P private key

<https://geti2p.net/spec/common-structures#keysandcert>

#### Parameters data - Base64 encoded data or binary data

#### **base64 = None**

Base64 encoded private key

#### **data = None**

Binary private key

### <span id="page-13-0"></span>**1.2.6 Exceptions**

- **exception** i2plib.**CantReachPeer** The peer exists, but cannot be reached
- **exception** i2plib.**DuplicatedDest** The specified Destination is already in use
- **exception** i2plib.**DuplicatedId** The nickname is already associated with a session
- **exception** i2plib.**I2PError** A generic I2P error
- **exception** i2plib.**InvalidId** STREAM SESSION ID doesn't exist
- **exception** i2plib.**InvalidKey** The specified key is not valid (bad format, etc.)
- **exception** i2plib.**KeyNotFound** The naming system can't resolve the given name
- **exception** i2plib.**PeerNotFound** The peer cannot be found on the network
- **exception** i2plib.**Timeout** The peer cannot be found on the network

# CHAPTER 2

# **Resources**

- <span id="page-14-0"></span>• [i2plib online documentation](https://i2plib.readthedocs.io/en/latest/)
- [Invisible Internet Project](https://geti2p.net/en/)
- [SAM API documentation](https://geti2p.net/en/docs/api/samv3)
- [Python asyncio documentation](https://docs.python.org/3/library/asyncio.html)

# CHAPTER 3

Indices and tables

- <span id="page-16-0"></span>• genindex
- modindex
- search

Python Module Index

<span id="page-18-0"></span>i i2plib, [5](#page-8-0)

## Index

# B

base32 (i2plib.Destination attribute), [9](#page-12-2) base64 (i2plib.Destination attribute), [9](#page-12-2) base64 (i2plib.PrivateKey attribute), [9](#page-12-2)

## C

CantReachPeer, [10](#page-13-0) ClientTunnel (class in i2plib), [8](#page-11-0) create\_session() (in module i2plib), [5](#page-8-1)

# D

data (i2plib.Destination attribute), [9](#page-12-2) data (i2plib.PrivateKey attribute), [9](#page-12-2) dest\_lookup() (in module i2plib), [8](#page-11-0) Destination (class in i2plib), [9](#page-12-2) DuplicatedDest, [10](#page-13-0) DuplicatedId, [10](#page-13-0)

# G

get\_sam\_address() (in module i2plib), [8](#page-11-0) get\_sam\_socket() (in module i2plib), [6](#page-9-0)

# I

I2PError, [10](#page-13-0) i2plib (module), [5](#page-8-1) I2PTunnel (class in i2plib.tunnel), [8](#page-11-0) InvalidId, [10](#page-13-0) InvalidKey, [10](#page-13-0)

## K

KeyNotFound, [10](#page-13-0)

## N

new\_destination() (in module i2plib), [8](#page-11-0)

# P

PeerNotFound, [10](#page-13-0) private\_key (i2plib.Destination attribute), [9](#page-12-2) PrivateKey (class in i2plib), [9](#page-12-2)

## R

run() (i2plib.ClientTunnel method), [9](#page-12-2) run() (i2plib.ServerTunnel method), [9](#page-12-2)

# S

ServerTunnel (class in i2plib), [9](#page-12-2) Session (class in i2plib), [7](#page-10-3) stop() (i2plib.ClientTunnel method), [9](#page-12-2) stop() (i2plib.ServerTunnel method), [9](#page-12-2) stop() (i2plib.tunnel.I2PTunnel method), [8](#page-11-0) stream  $accept()$  (in module i2plib), [6](#page-9-0) stream\_connect() (in module i2plib), [6](#page-9-0) StreamAcceptor (class in i2plib), [7](#page-10-3) StreamConnection (class in i2plib), [7](#page-10-3)

# T

Timeout, [10](#page-13-0)